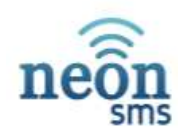

# **Technical Document SMTP Interface API**

## **Introduction:**

Neon Solutions SMTP interface is simple to use and allows you to integrate SMS communication into many legacy systems.

## **Email Address:**

All messages should be sent to this address: **[sms@api.neonsolutions.ie](mailto:sms@api.neonsolutions.ie)**

#### **Simple E-Mail Format:**

E-Mail's should ideally be sent in plain text format, although this is not a requirement, there are 3 required variables to successfully be able to send a text message via E-Mail:

*User: <Username> Password: <Password> To: <Mobile Number> <Message>*

It is possible to signify the end of a message by starting a new line with "///". This is particularly useful when E-Mail signatures and/or disclaimers are appended to E-Mails.

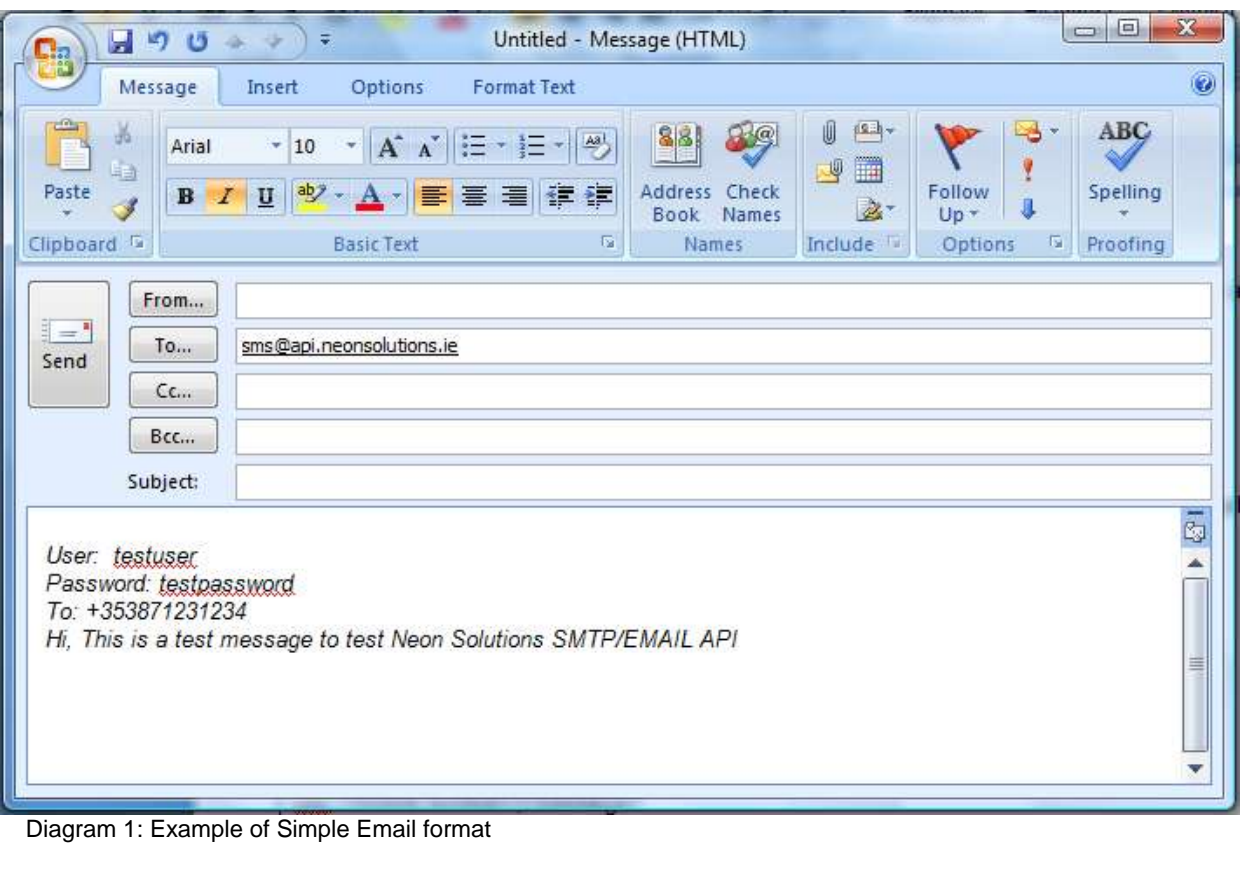

#### **Advanced E-Mail Format:**

This format is used when multiple messages per E-Mail need to be processed:

User: <Username> Password: <Password> Text: #field1# Delimiter: | csv:<mobile number>|<message> csv:<mobile number>|<message> csv:<mobile number>|<message> csv:<mobile number>|<message> csv:<mobile number>|<message>

You simply add a new line for each message to each mobile number. The end of message delimiter does not apply to this format.

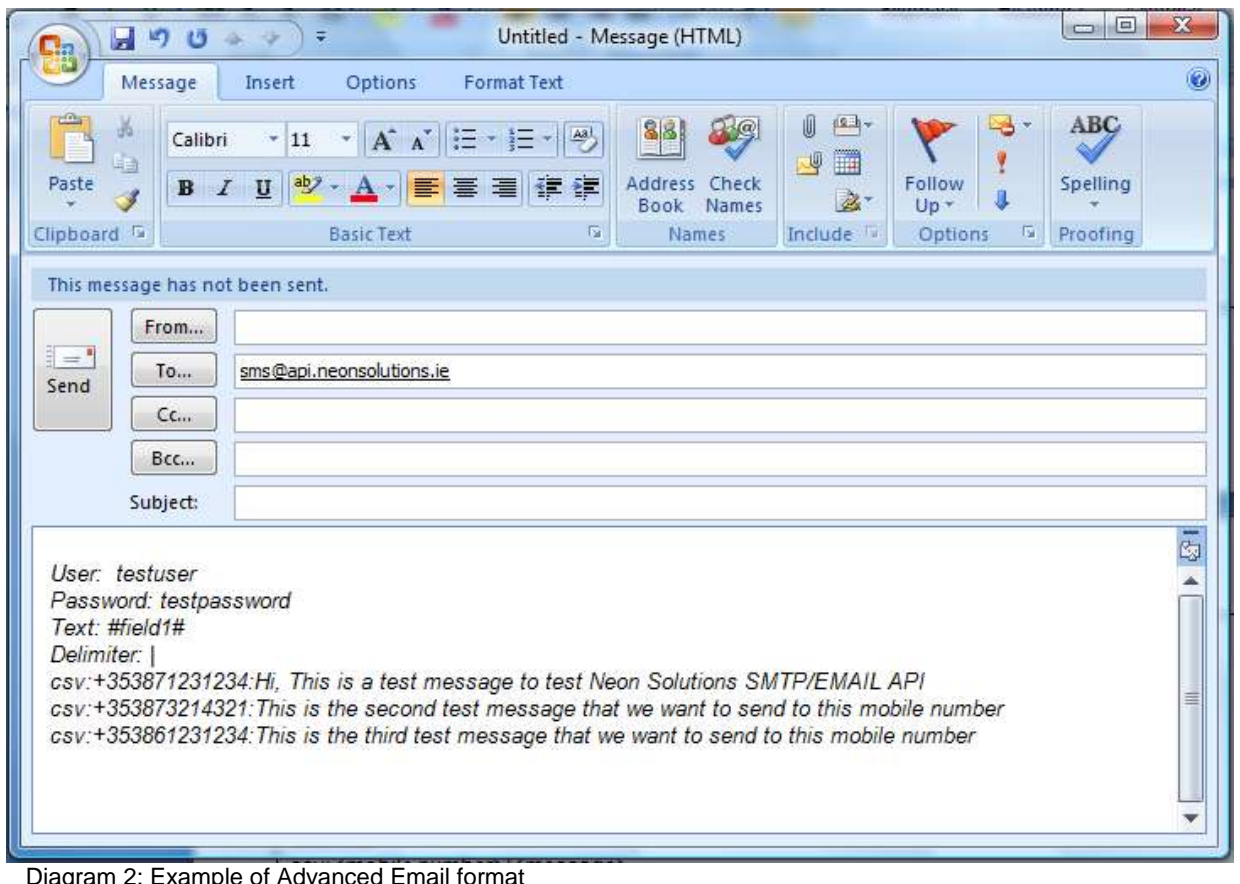

#### **Replying to Tokenized Emails:**

If you currently use Neon Solutions for Incoming messages which are forwarded to your email address, you can now reply to these text messages automatically by simply clicking the "Reply" button on your e-mail client. If you would like to use this feature you will need to request that we activate unique tokens on your account.

When we activate unique tokens we will append a unique token to the end of the subject line of each SMS message that you receive to your email inbox. The new email subject line will look similar to the one below:

*Subject: New text message with keyword NCS from 353871234567 {9w8zizfkwuzdcn5l}*

Replying to this message in your email client, will allow you to reply directly to the sender without needing your username & password, however, each token can be used only once.

End your message with "///" on a new line to signify the end of your text message.

## **Authentication by MX Record and email address:**

This method is useful if your emails will come from an Exchange Server with a dedicated public MX Record. Once your account is set up, get in contact with us and we can associate the MX Record of your mail server with your Neon account. Mails are then sent to an email address of the format {mobile-number}@sms2.neonsms.ie. Nothing needs to be added to the subject line, and the only thing that needs to be added to the message body is the intended SMS. Three forward slashes /// act as a delimiter to exclude any disclaimers or signatures automatically being appended to your outgoing mails.

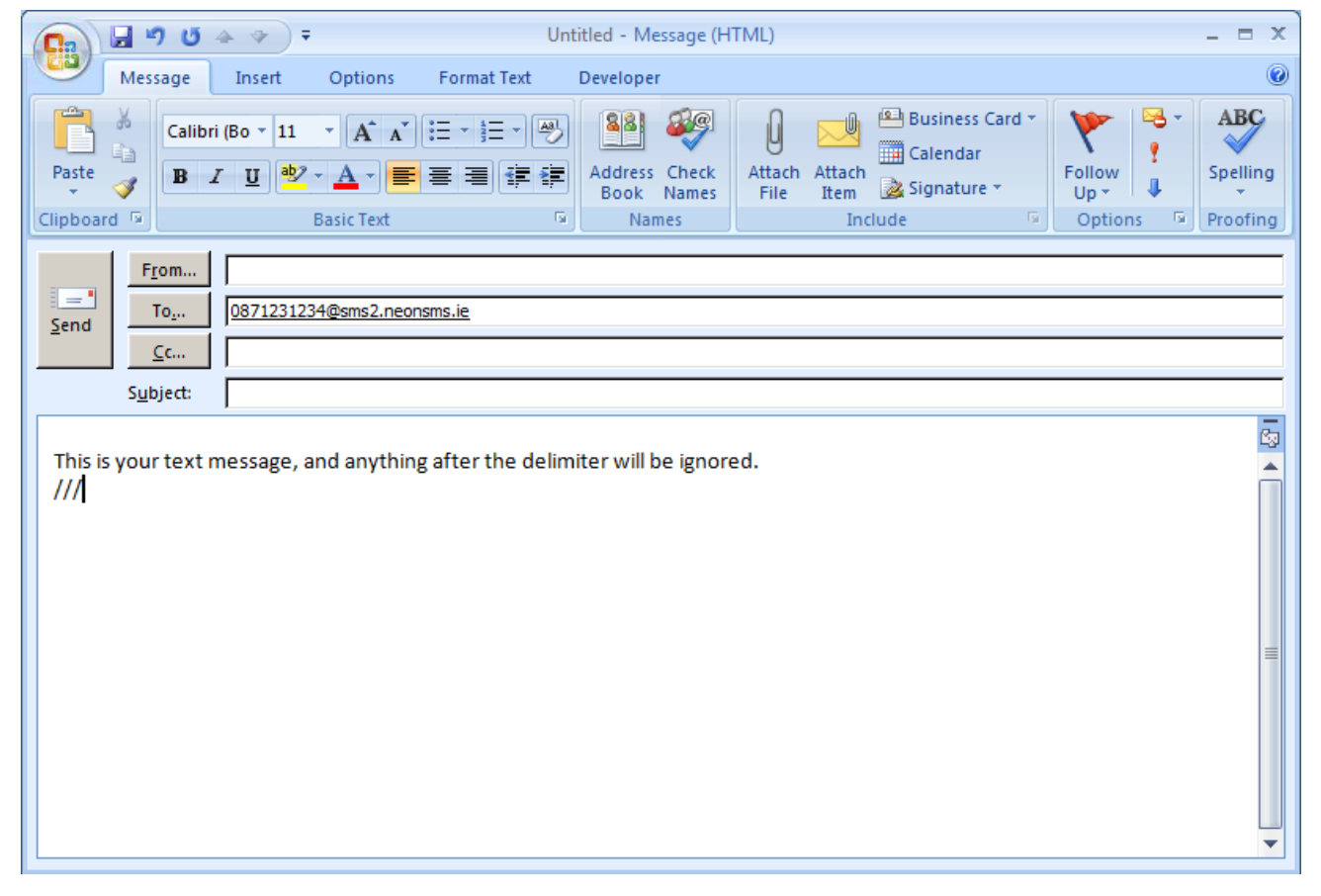

## **Support:**

If you require any support on any aspects of integration with the Neon Solutions SMS Gateway, please contact our developers in the support department.

- Email: [support@neonsms.ie](mailto:support@neonsms.ie)
	- **Telephone:** +353 21 2430700
- 
- **Facsimilie:** +353 58 64502